#### **SYLABUS**

#### **DOTYCZY CYKLU KSZTAŁCENIA** *2020-2024*

 *(skrajne daty*)

Rok akademicki 2021/2022

#### **1. PODSTAWOWE INFORMACJE O PRZEDMIOCIE**

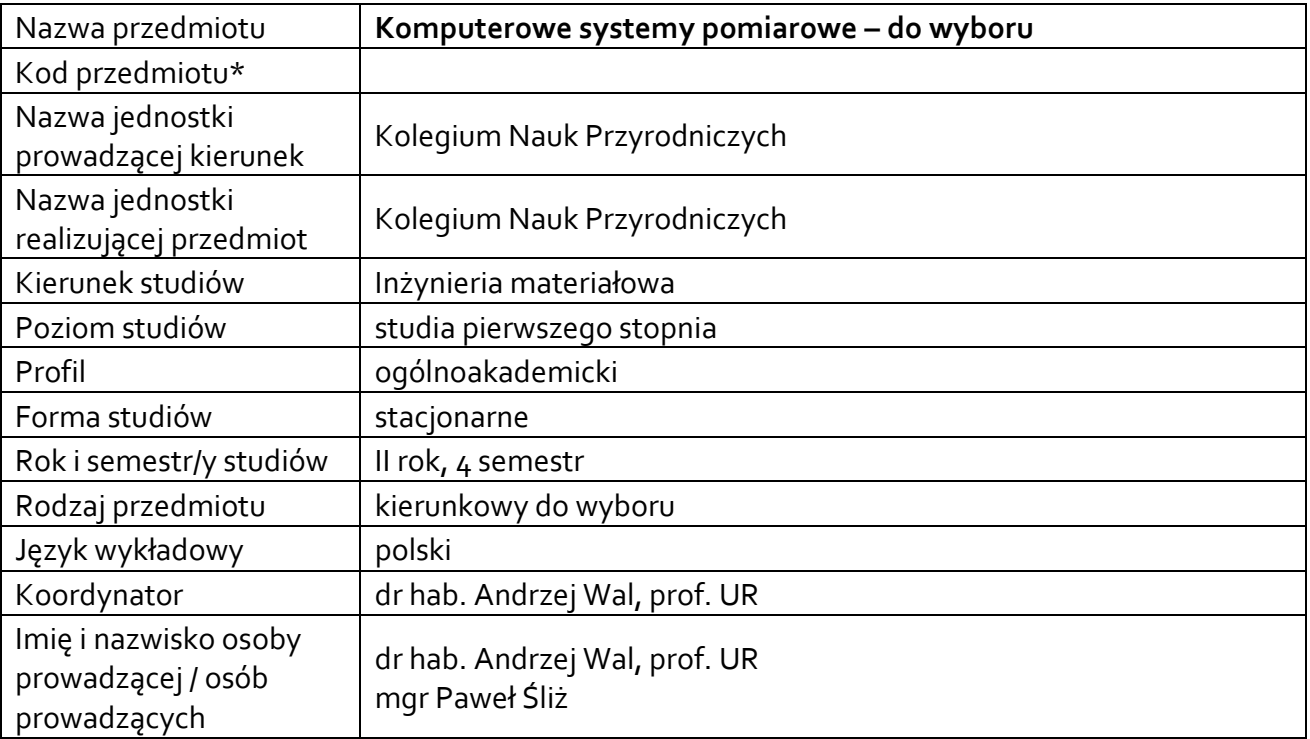

**\*** *-opcjonalni*e, *zgodnie z ustaleniami w Jednostce*

#### **1.1.Formy zajęć dydaktycznych, wymiar godzin i punktów ECTS**

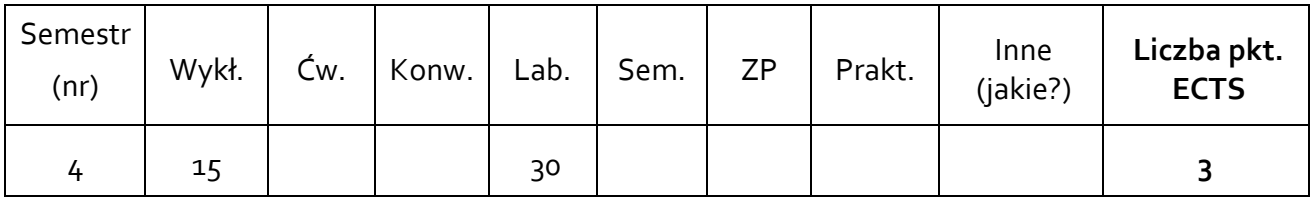

#### **1.2. Sposób realizacji zajęć**

 $\boxtimes$  zajęcia w formie tradycyjnej

☐ zajęcia realizowane z wykorzystaniem metod i technik kształcenia na odległość

# **1.3 Forma zaliczenia przedmiotu (z toku)** (egzamin, zaliczenie z oceną, zaliczenie bez oceny) Wykład – zaliczenie bez oceny

Laboratoria – zaliczenie z oceną

#### **2.WYMAGANIA WSTĘPNE**

Znajomość metrologii (zwłaszcza dotyczącej pomiarów elektrycznych). Podstawy programowania, umiejętność tworzenia algorytmów.

#### **3. CELE, EFEKTY UCZENIA SIĘ , TREŚCI PROGRAMOWE I STOSOWANE METODY DYDAKTYCZNE**

## **3.1 Cele przedmiotu**

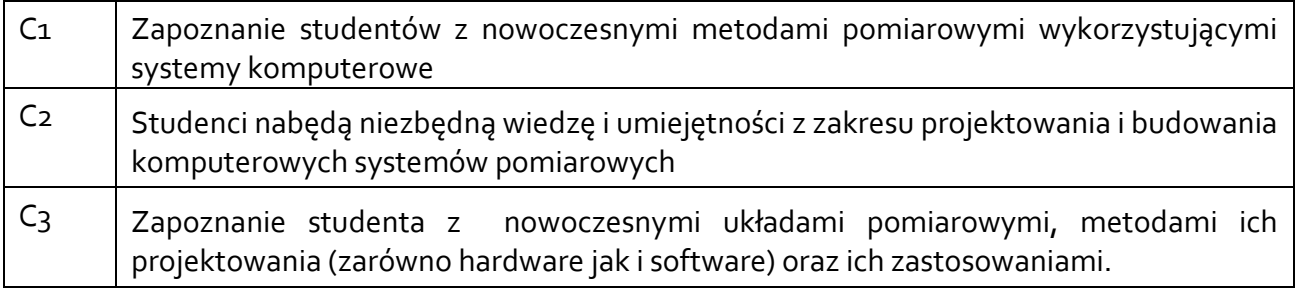

## **3.2 Efekty uczenia się dla przedmiotu**

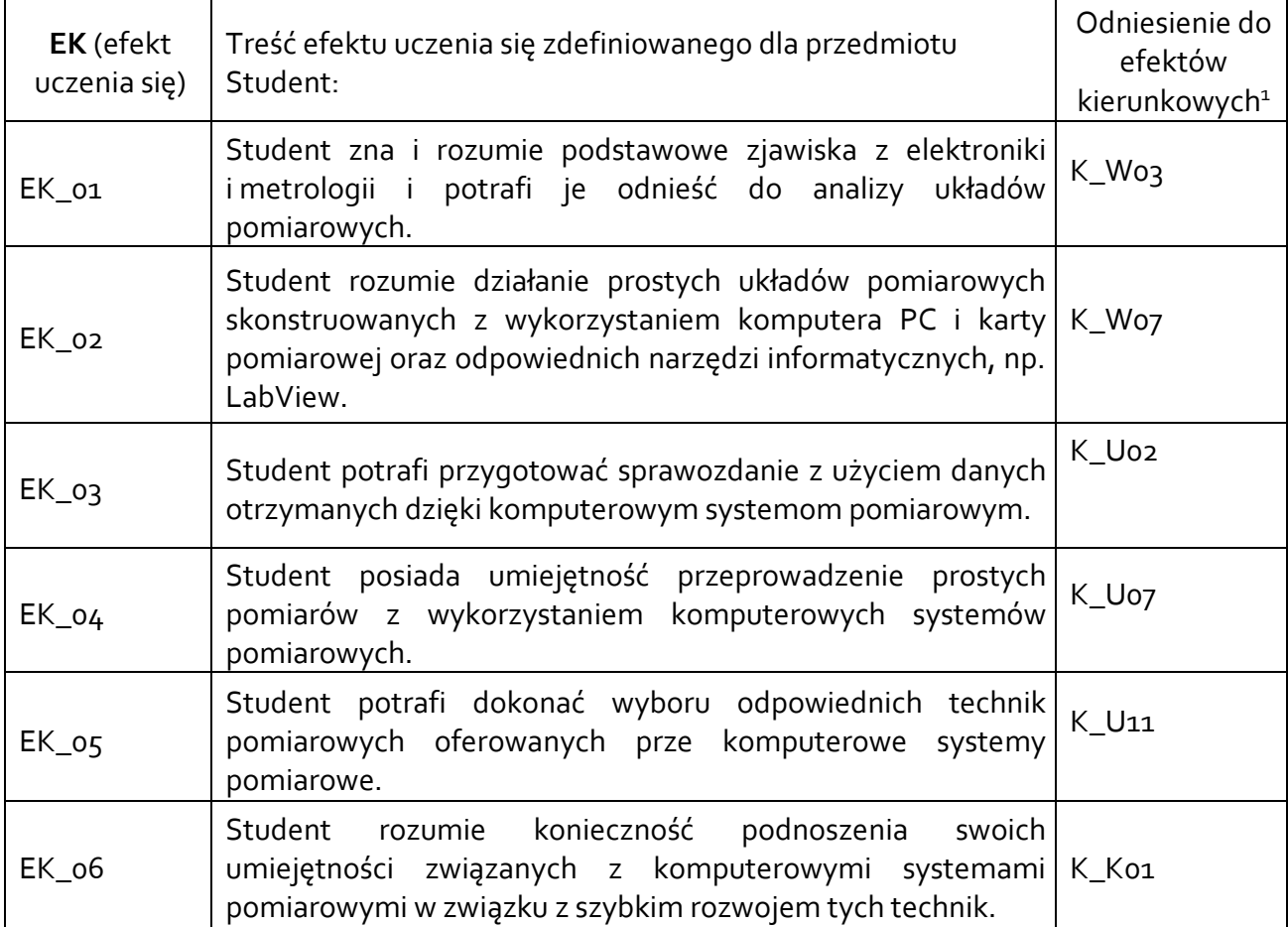

## **3.3 Treści programowe**

**.** 

A. Problematyka wykładu

| Treści merytoryczne:                                  |
|-------------------------------------------------------|
| Architektura komputerowych systemów pomiarowych (KSP) |
| Systemy interfejsów komunikacyjnych                   |
| Systemy modułowe i rozproszone                        |
| Przetworniki danych                                   |

<sup>1</sup> W przypadku ścieżki kształcenia prowadzącej do uzyskania kwalifikacji nauczycielskich uwzględnić również efekty uczenia się ze standardów kształcenia przygotowującego do wykonywania zawodu nauczyciela.

Przetwarzanie analogowo-cyfrowe i cyfrowo-analogowe Podstawy konstrukcji przyrządów wirtualnych w LabView

B. Problematyka ćwiczeń laboratoryjnych

Treści merytoryczne:

Zapoznanie ze stanowiskiem laboratoryjnym i oprogramowaniem NI-MAX i LabView

Pomiar rezystancji

Pomiar temperatury

Pomiar statycznej charakterystyki prądowo-napięciowej diody

Próbkujące przetwarzanie sygnału

Analiza sygnału w dziedzinie częstotliwości

Pomiar charakterystyk częstotliwościowych układu

Pomiar parametrów impulsów

Wirtualne instrumenty – woltomierz

Wirtualne instrumenty – oscyloskop

Wirtualne instrumenty – generator sygnałowy

Podstawowe techniki programistyczne w LabView

## **3.4 Metody dydaktyczne**

Wykład: wykład z prezentacją multimedialną,

Laboratoria: wykonywanie doświadczeń, projektowanie doświadczeń.

## **4. METODY I KRYTERIA OCENY**

### **4.1 Sposoby weryfikacji efektów uczenia się**

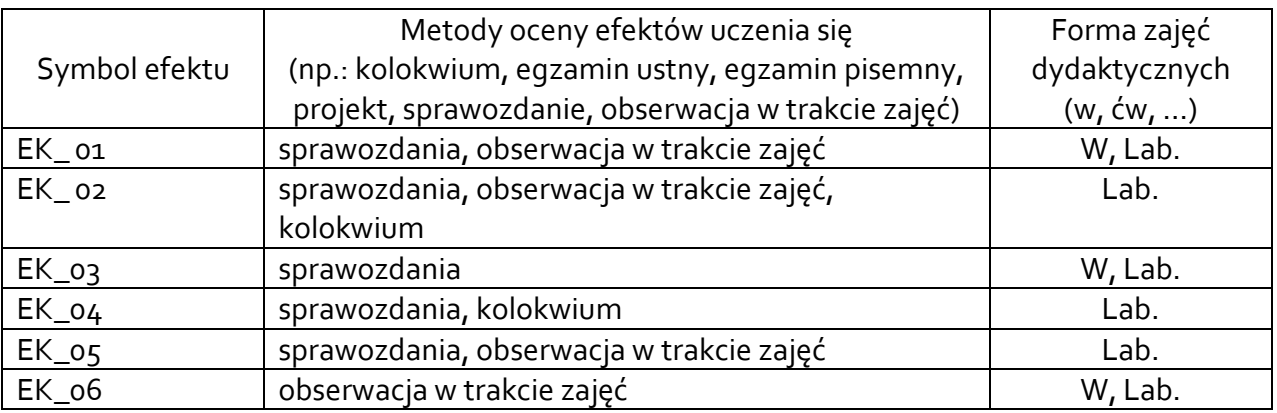

## **4.2 Warunki zaliczenia przedmiotu (kryteria oceniania)**

Zaliczenie wykładu: na podstawie aktywności na wykładach, kolokwium końcowe.

Zaliczenie laboratoriów: następuje na podstawie osiągnięcia wszystkich efektów uczenia się co potwierdzane jest oceną uzyskanej na koniec zajęć laboratoryjnych.

Student otrzymuje ocenę niedostateczną, gdy nie zaliczył laboratoriów, tzn. co najmniej jeden z efektów uczenia się nie został osiągnięty;

Student otrzymuje ocenę dostateczny gdy posiada zaliczenie z laboratoriów, a przeciętnie każdy z weryfikowanych efektów zostanie osiągnięty na poziomie co najmniej 3.0;

Student otrzymuje ocenę dobry gdy posiada zaliczenie z laboratoriów, a przeciętnie każdy z weryfikowanych efektów zostanie osiągnięty na poziomie co najmniej 3.75; Student otrzymuje ocenę bardzo dobry gdy posiada zaliczenie z laboratoriów, a przeciętnie każdy z weryfikowanych efektów zostanie osiągnięty na poziomie co najmniej 4.75. dost. - (51 - 60)% pkt, +dost. - (61 - 70)% pkt, dobry - (71 - 80)% pkt, +dobry - (81 - 90)% pkt, bardzo dobry - (91 - 100)% pkt.

### **5. CAŁKOWITY NAKŁAD PRACY STUDENTA POTRZEBNY DO OSIĄGNIĘCIA ZAŁOŻONYCH EFEKTÓW W GODZINACH ORAZ PUNKTACH ECTS**

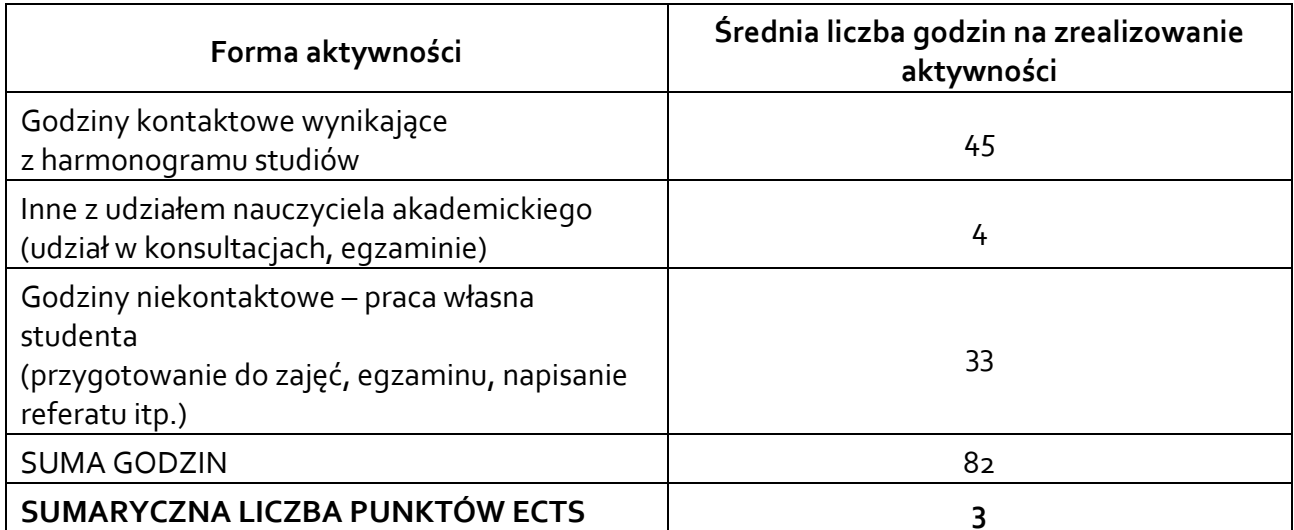

*\* Należy uwzględnić, że 1 pkt ECTS odpowiada 25-30 godzin całkowitego nakładu pracy studenta.* 

#### **6. PRAKTYKI ZAWODOWE W RAMACH PRZEDMIOTU**

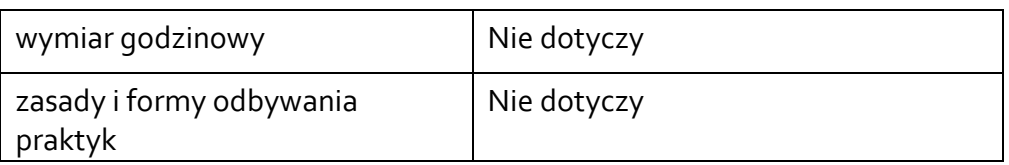

#### **7. LITERATURA**

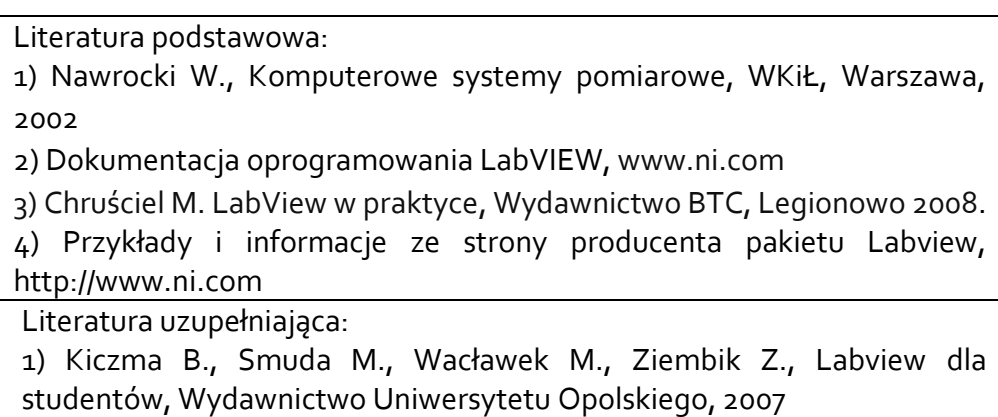

2) Tłaczała W., Środowisko Labview w eksperymencie wspomaganym komputerowo, WNT, Warszawa 2002 3) Nawrocki W., Sensory i systemy pomiarowe, Wydawnictwo Politechniki Poznańskiej 2006

Akceptacja Kierownika Jednostki lub osoby upoważnionej